## XC3730 Sample Project

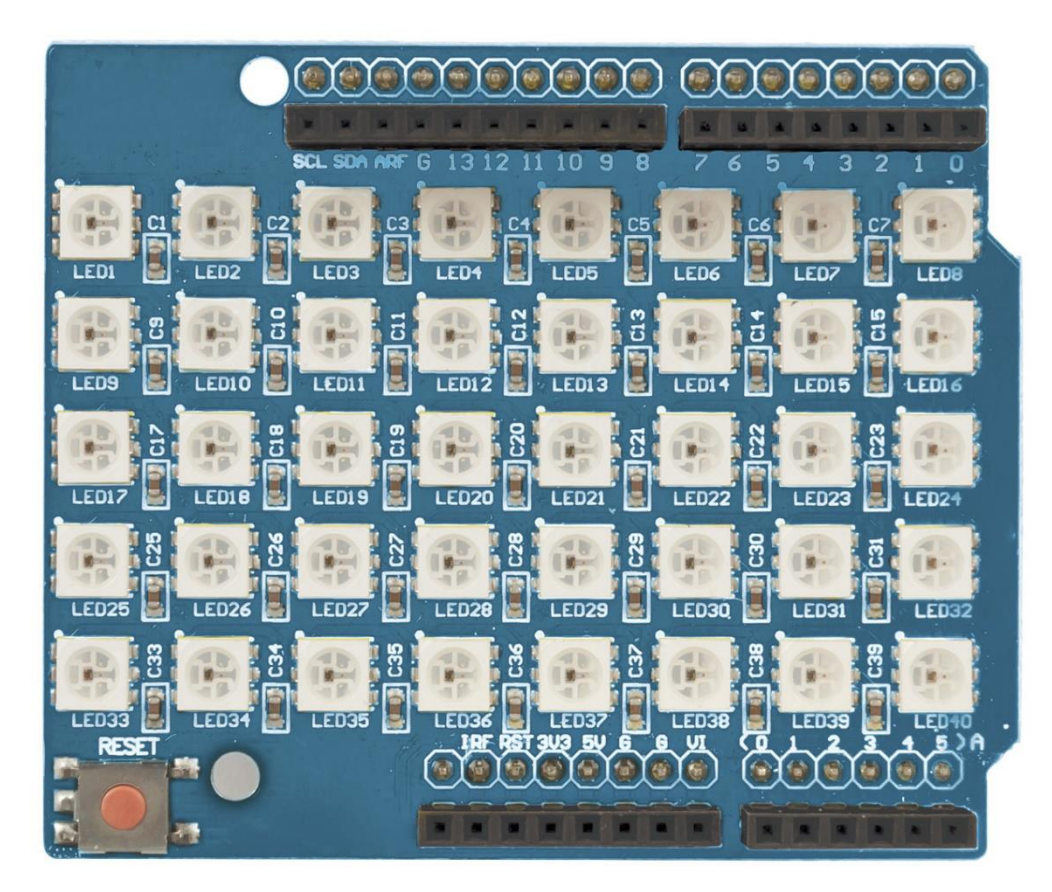

## Required Parts

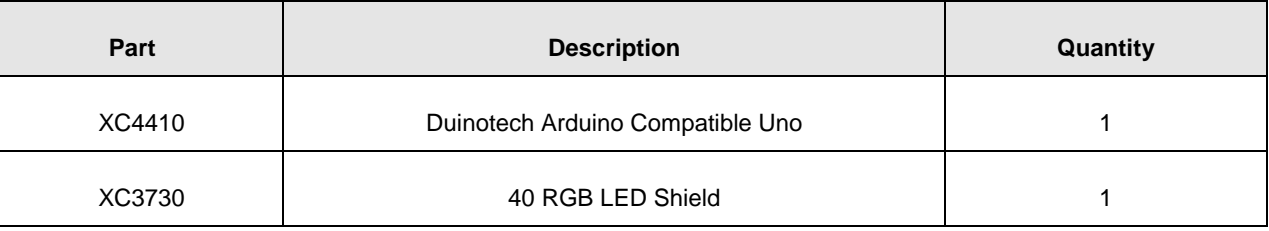

## Required Libraries

Adafruit NeoPixel

 Australia New Zealand www.jaycar.com.au www.jaycar.co.nz [techstore@jaycar.com.au](mailto:techstore@jaycar.com.au) [techstore@jaycar.co.nz](mailto:techstore@jaycar.co.nz) 1800 022 888 0800 452 922 Page **1** of **2**

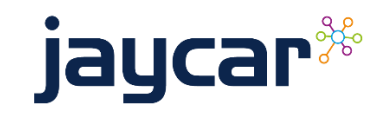

## **Code**

```
#include <Adafruit_NeoPixel.h>
#define PIN 13
#define N_LEDS 40
Adafruit_NeoPixel strip = Adafruit_NeoPixel(N_LEDS, PIN, NEO_GRB + NEO_KHZ800);
void setup() {
   strip.begin();
}
void loop() {
   chase(strip.Color(255, 0, 0)); // Red
   chase(strip.Color(0, 255, 0)); // Green
   chase(strip.Color(0, 0, 255)); // Blue
}
static void chase(uint32_t c) {
  for(uint16_t i=0; i<strip.numPixels()+4; i++) {
       strip.setPixelColor(i , c); // Draw new pixel
       strip.setPixelColor(i-4, 0); // Erase pixel a few steps back
       strip.show();
       delay(25);
   }
}
```
Australia New Zealand www.jaycar.com.au www.jaycar.co.nz [techstore@jaycar.com.au](mailto:techstore@jaycar.com.au) [techstore@jaycar.co.nz](mailto:techstore@jaycar.co.nz) 1800 022 888 0800 452 922 Page **2** of **2**

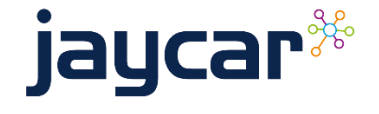